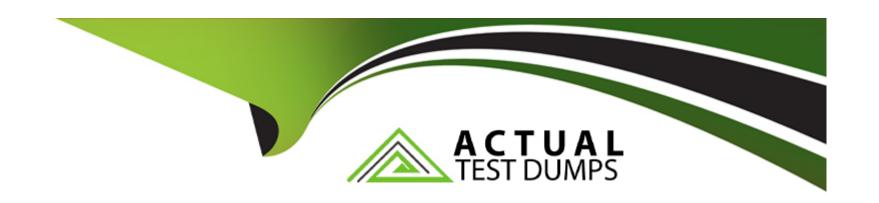

# Free Questions for DP-100 by actualtestdumps

Shared by Delgado on 07-06-2022

For More Free Questions and Preparation Resources

**Check the Links on Last Page** 

# **Question 1**

### **Question Type:** OrderList

You need to define an evaluation strategy for the crowd sentiment models.

Which three actions should you perform in sequence? To answer, move the appropriate actions from the list of actions to the answer area and arrange them in the correct order.

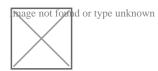

References:

### **Answer:**

Extall mater that a has a get dairn icognised a terror is the standard of the standard of the

Filter I

# **Question 2**

**Question Type:** OrderList

You need to implement early stopping criteria as suited in the model training requirements.

Which three code segments should you use to develop the solution? To answer, move the appropriate code segments from the list of code segments to the answer area and arrange them in the correct order.

NOTE: More than one order of answer choices is correct. You will receive credit for any of the correct orders you select.

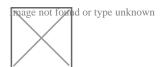

References:

#### **Answer:**

fnopro atz Turum catrain Stelyectrolni Pelicy

early\_

# **Question 3**

**Question Type: OrderList** 

You need to visually identify whether outliers exist in the Age column and quantify the outliers before the outliers are removed.

Which three Azure Machine Learning Studio modules should you use in sequence? To answer, move the appropriate modules from the list of modules to the answer area and arrange them in the correct order.

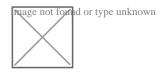

#### References:

https://blogs.msdn.microsoft.com/azuredev/2017/05/27/data-cleansing-toHYPERLINK

'https://blogs.msdn.microsoft.com/azuredev/2017/05/27/data-cleansing-tools-in-azure-machine-learning/'ols-in-azure-machine-learning/ https://docs.microsoft.com/en-us/azure/machine-learning/studio-moduHYPERLINK 'https://docs.microsoft.com/en-us/azure/machine-learning/studio-module-reference/clip-values'le-reference/clip-values

https://blogs.msdn.microsoft.com/azuredev/2017/05/27/data-cleansing-toHYPERLINK

'https://blogs.msdn.microsoft.com/azuredev/2017/05/27/data-cleansing-tools-in-azure-machine-learning/'ols-in-azure-machine-learning/ https://docs.microsoft.com/en-us/azure/machine-learning/studio-moduHYPERLINK 'https://docs.microsoft.com/en-us/azure/machine-learning/studio-module-reference/clip-values'le-reference/clip-values

https://docs.microsoft.com/en-us/azure/machine-learning/studio-moduHYPERLINK 'https://docs.microsoft.com/en-us/azure/machine-learning/studio-module-reference/clip-values

### **Answer:**

Scentea Bizet Deptet

Clip Va

# **Question 4**

### **Question Type:** OrderList

You are producing a multiple linear regression model in Azure Machine Learning Studio.

Several independent variables are highly correlated.

You need to select appropriate methods for conducting effective feature engineering on all the data.

Which three actions should you perform in sequence? To answer, move the appropriate actions from the list of actions to the answer area and arrange them in the correct order.

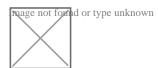

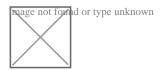

#### References:

https://docs.microsoft.com/bs-latn-ba/azure/machine-learning/studio-module-reference/filter-based-feature-selection https://docs.microsoft.com/en-us/azure/machine-learning/studio-module-reference/build-counting-transform

https://docs.microsoft.com/bs-latn-ba/azure/machine-learning/studio-module-reference/filter-based-feature-selection https://docs.microsoft.com/en-us/azure/machine-learning/studio-module-reference/build-counting-transform

https://docs.microsoft.com/en-us/azure/machine-learning/studio-module-reference/build-counting-transform

| Δ             | n | CI  | M    |   | r |
|---------------|---|-----|------|---|---|
| $\overline{}$ |   | -01 | 7 77 | • |   |

Briedtræcfölltrettin Betradsfearture Selection module

Test th

# **Question 5**

### **Question Type: Hotspot**

You have a dataset that contains 2,000 rows. You are building a machine learning classification model by using Azure Learning Studio. You add a Partition and Sample module to the experiment.

You need to configure the module. You must meet the following requirements:

Divide the data into subsets

Assign the rows into folds using a round-robin method

Allow rows in the dataset to be reused

How should you configure the module? To answer, select the appropriate options in the dialog box in the answer area.

NOTE: Each correct selection is worth one point.

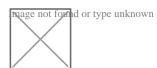

References:

#### **Answer:**

### **Question 6**

### **Question Type: Hotspot**

You are performing sentiment analysis using a CSV file that includes 12,000 customer reviews written in a short sentence format. You add the CSV file to Azure Machine Learning Studio and configure it as the starting point dataset of an experiment. You add the Extract N-Gram Features from Text module to the experiment to extract key phrases from the customer review column in the dataset.

You must create a new n-gram dictionary from the customer review text and set the maximum n-gram size to trigrams.

What should you select? To answer, select the appropriate options in the answer area.

NOTE: Each correct selection is worth one point.

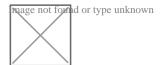

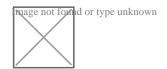

| References: |  |  |  |
|-------------|--|--|--|
|             |  |  |  |
|             |  |  |  |
| Answer:     |  |  |  |

### **Question 7**

### **Question Type:** OrderList

You are building an intelligent solution using machine learning models.

The environment must support the following requirements:

Data scientists must build notebooks in a cloud environment

Data scientists must use automatic feature engineering and model building in machine learning pipelines.

Notebooks must be deployed to retrain using Spark instances with dynamic worker allocation.

Notebooks must be exportable to be version controlled locally.

You need to create the environment.

Which four actions should you perform in sequence? To answer, move the appropriate actions from the list of actions to the answer area and arrange them in the correct order.

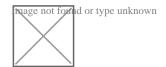

References:

#### **Answer:**

Constate Maior Azot e Ma China segle a troising rftor i Apaucheet Sepantache Spark Milib library

Create

# **Question 8**

### **Question Type: Hotspot**

You create an experiment in Azure Machine Learning Studio. You add a training dataset that contains 10,000 rows. The first 9,000 rows represent class 0 (90 percent).

The remaining 1,000 rows represent class 1 (10 percent).

The training set is imbalances between two classes. You must increase the number of training examples for class 1 to 4,000 by using 5 data rows. You add the Synthetic Minority Oversampling Technique (SMOTE) module to the experiment.

You need to configure the module.

Which values should you use? To answer, select the appropriate options in the dialog box in the answer area.

NOTE: Each correct selection is worth one point.

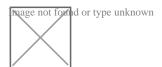

References:

Answer:

# **Question 9**

**Question Type: DragDrop** 

You are analyzing a raw dataset that requires cleaning.

You must perform transformations and manipulations by using Azure Machine Learning Studio.

You need to identify the correct modules to perform the transformations.

Which modules should you choose? To answer, drag the appropriate modules to the correct scenarios. Each module may be used once, more than once, or not at all.

You may need to drag the split bar between panes or scroll to view content.

NOTE: Each correct selection is worth one point.

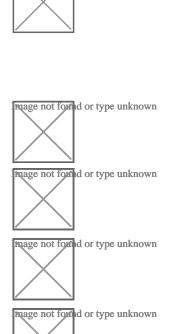

rage not found or type unknown

roage not found or type unknown

### **Answer:**

### **Question 10**

### **Question Type: Hotspot**

You are retrieving data from a large datastore by using Azure Machine Learning Studio.

You must create a subset of the data for testing purposes using a random sampling seed based on the system clock.

You add the Partition and Sample module to your experiment.

You need to select the properties for the module.

Which values should you select? To answer, select the appropriate options in the answer area.

NOTE: Each correct selection is worth one point.

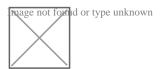

| References: |  |  |
|-------------|--|--|
|             |  |  |
|             |  |  |
| Answer:     |  |  |
|             |  |  |

### **To Get Premium Files for DP-100 Visit**

https://www.p2pexams.com/products/dp-100

### **For More Free Questions Visit**

https://www.p2pexams.com/microsoft/pdf/dp-100

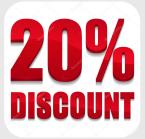